# W AIRHEADS

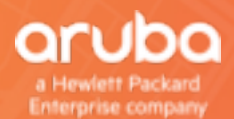

Istanbul 29/07/2018

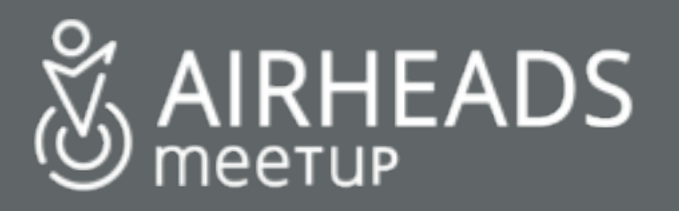

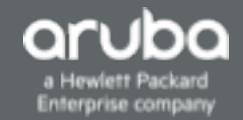

# **High Density 802.11ac Network Design**

Baha Dericioğulları baha@hpe.com

Basic Design & Deployment

#### **Agenda**

- •Welcome & introduction
- •Dimensioning very high density networks
- •80-MHz vs. 40-MHz vs. 20-MHz channels
- •Use of DFS channels
- •Basic RF design for very high density areas
- •Example: Adjacent large auditoriums
- $\cdot$  Q & A

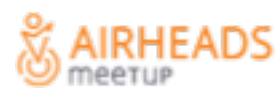

#### **Based on Aruba's Very High Density VRD**

meetup

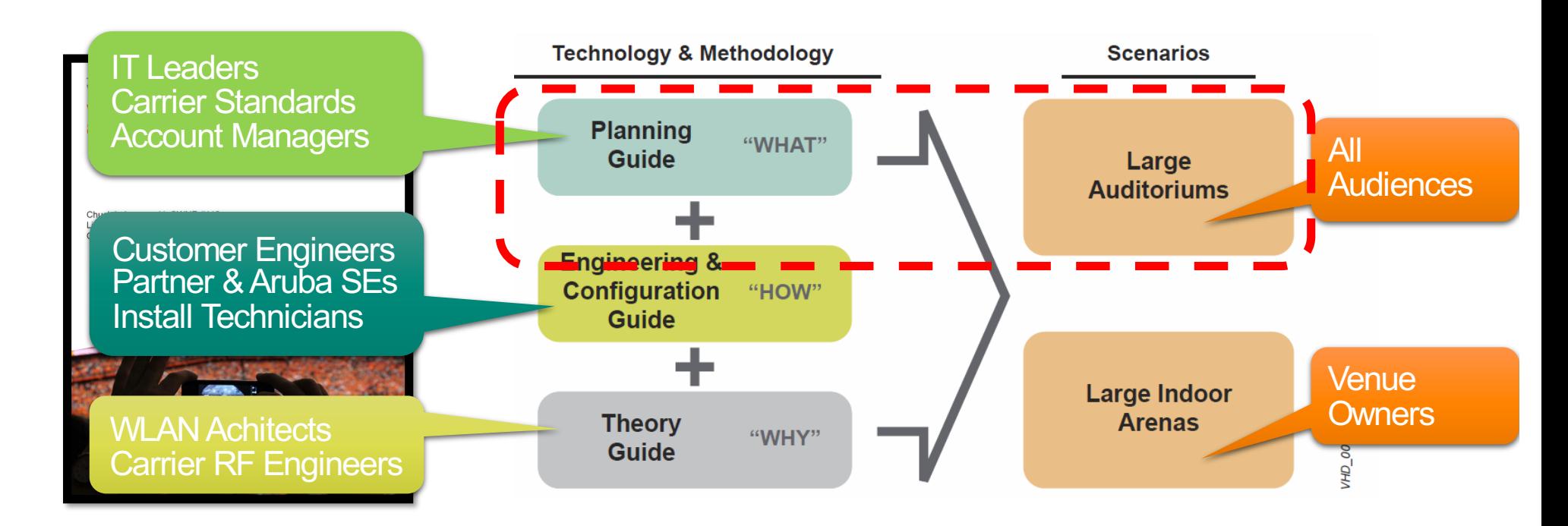

http://community.arubanetworks.com/t5/Validated-Reference-Design/Very-[High-Density-802-11ac-Networks-Validated-Reference-Design/ta-p/230891](http://community.arubanetworks.com/t5/Validated-Reference-Design/Very-High-Density-802-11ac-Networks-Validated-Reference-Design/ta-p/230891) **AIRHEADS** 

#### **How Far We've Come**

- –"Coverage" WLANs came first
- –These evolved into "Capacity" WLANs (with limited HD zones)
	- $-250$ m<sup>2</sup> / 2500 ft<sup>2</sup> = 25 devices per cell
- –BYOD made every capacity WLAN a high-density network
	- –3 devices/person = 75 per cell
- –HD WLANs from 2015 are now very high-density (VHD)
	- –100+ devices per "cell". Devices may be associated to multiple BSS operators in same RF domain.

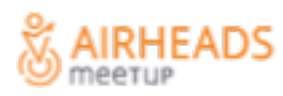

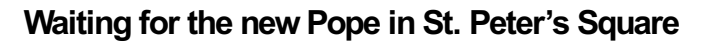

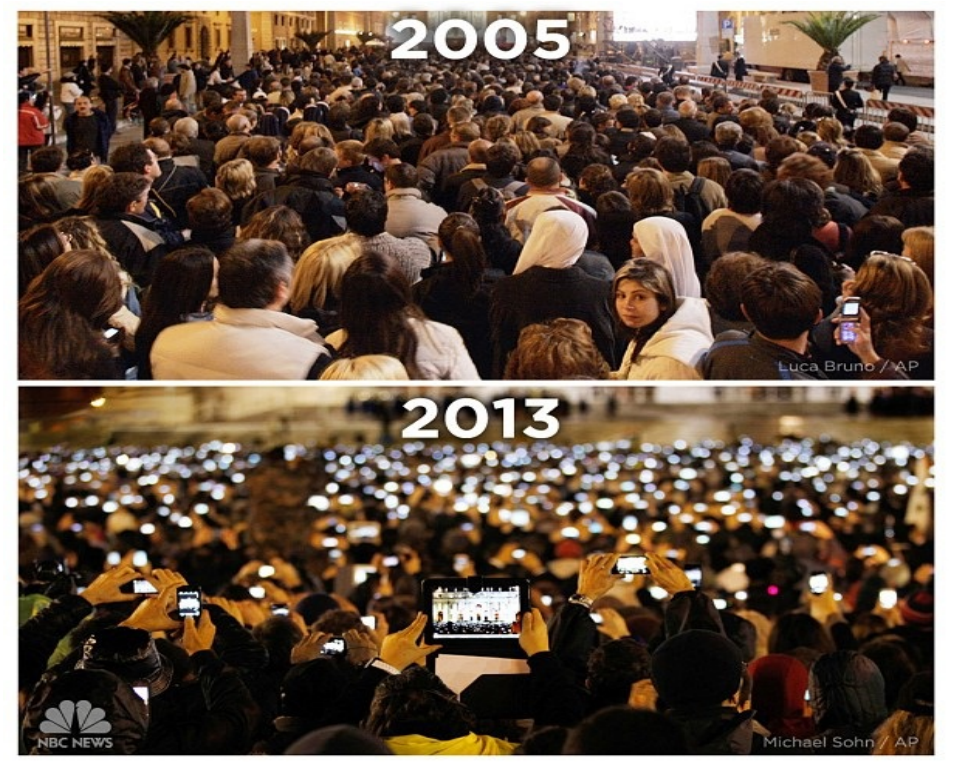

*NBC Today Show, February, 20[13, http://instagram.com/p/W2BuMLQLR](http://instagram.com/p/W2BuMLQLRB/)B/*

# **Dimensioning VHD Systems**

#### **Aruba VHD Dimensioning Methodology**

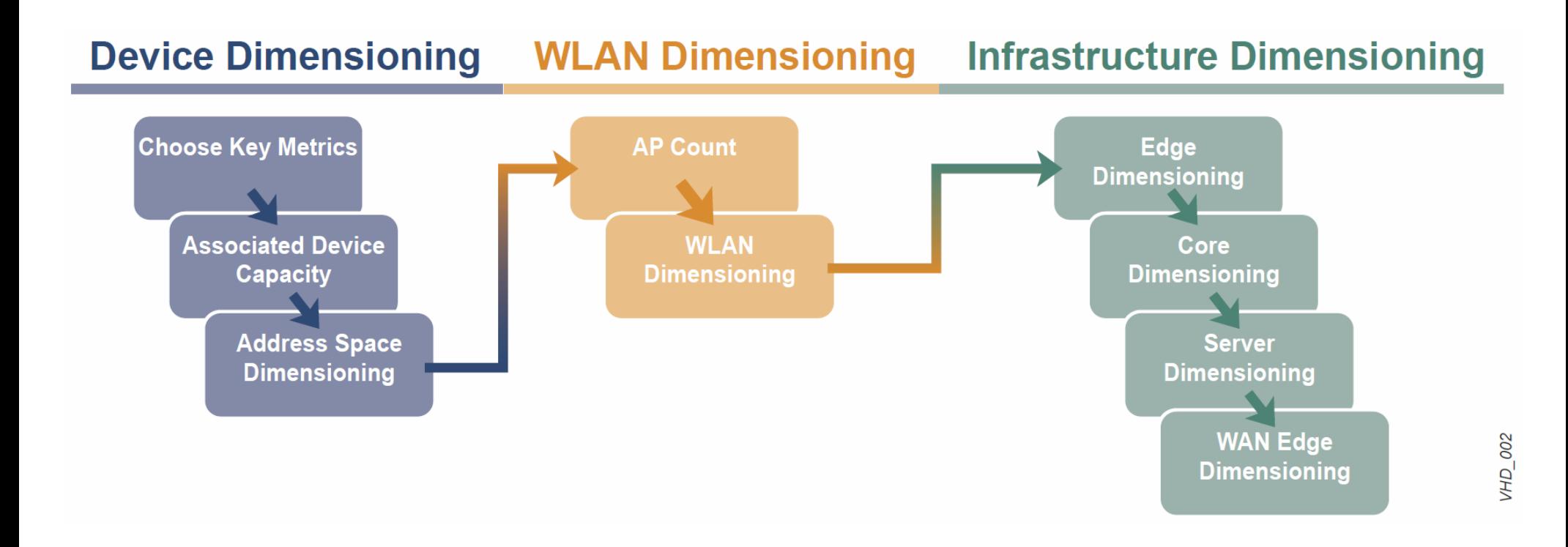

HEADS

## **Step 1- Key Design Criteria for Typical VHD WLAN**

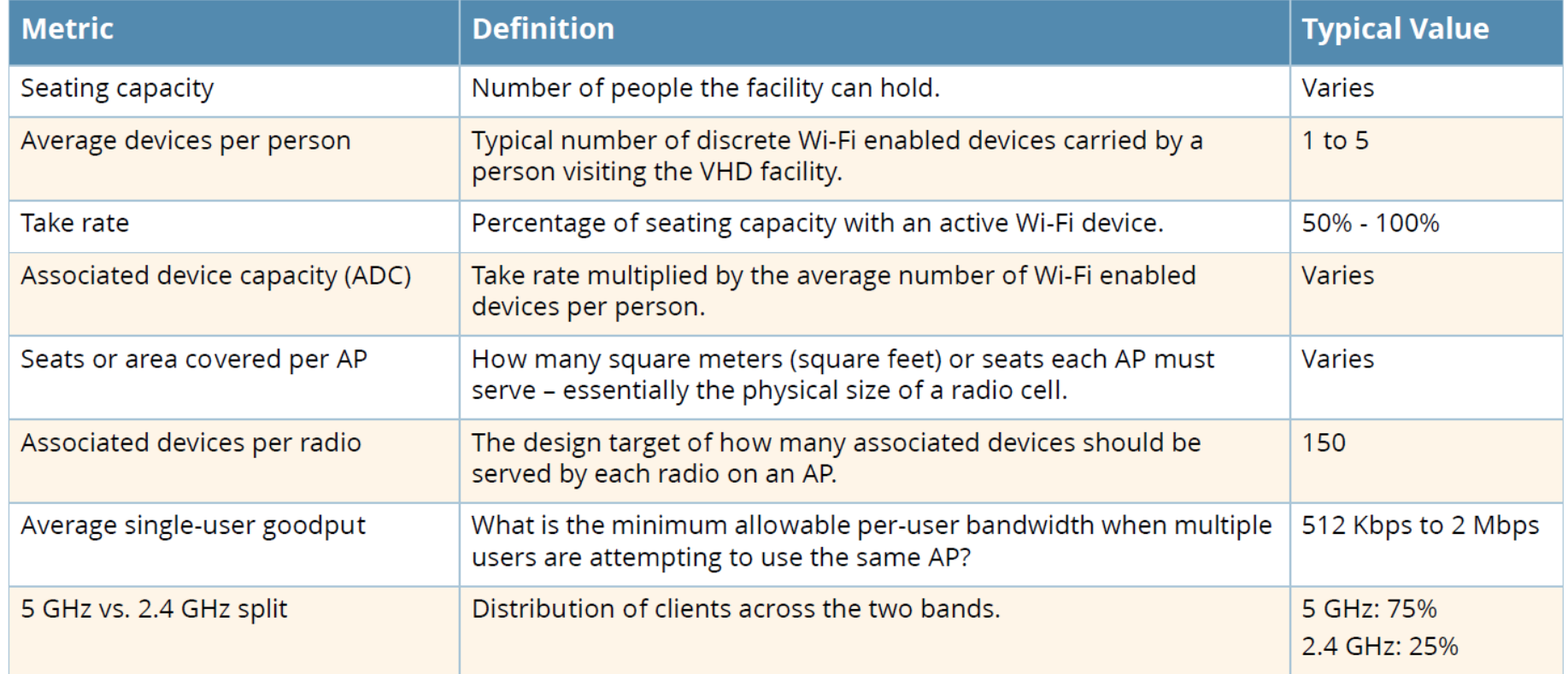

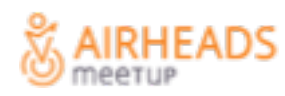

#### **Step 2 – Estimate ADC**

- Start with the seating / standing capacity of the VHD area to be covered
- Then estimate the take rate (50% is a common minimum)
- Choose the number of devices expected per person. This varies by venue type. It might be lower in a stadium and higher in a university lecture hall or convention center salon.
	- For example, 50% of a 70,000 seat stadium would be 35,000 devices assuming each user has a single device
	- 100% of a 1,000 seat lecture hall where every student has an average of 2.5 devices would have an ADC equal to 2,500
- More users should be on 5-GHz than 2.4-GHz. ADC should be computed by frequency band. In general you should target a ratio of 75% / 25%.
- Association demand is assumed to be evenly distributed throughout the coverage space. meetup

#### **Step 3 – Address Dimensioning**

Sample ADC and Address Space Estimates for Indoor 20,000 Seat Arena Table P2-2

| <b>User Group</b>  | <b>Devices (Now)</b>     | <b>Devices (Future)</b>   | <b>%5 GHz</b> | <b>%2.4 GHz</b> | <b>Minimum</b><br><b>Subnet Size</b> |
|--------------------|--------------------------|---------------------------|---------------|-----------------|--------------------------------------|
| <b>Guest / Fan</b> | 5,000<br>(25% take rate) | 10,000<br>(50% take rate) | 75%           | 25%             | /18                                  |
| <b>Staff</b>       | 100                      | 300                       | 100%          | 0%              | /23                                  |
| <b>Ticketing</b>   | 50                       | 100                       | 100%          | 0%              | 124                                  |
| <b>POS</b>         | 50                       | 200                       | 100%          | 0%              | 124                                  |
| <b>Team</b>        | 15                       | 100                       | 100%          | 0%              | 124                                  |
| <b>TOTAL</b>       | 5,215                    | 10,700                    | 8,200         | 2,500           | $\sim$                               |

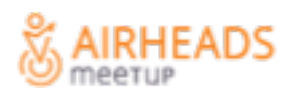

#### **Step 4 – Estimate AP Count**

 $AP$  Count = 5-GHz Radio Count =

Associated Device Capacity (5 GHz) Max Associations Per Radio

- •Plan for 150 associations per radio, and 300 per AP
- •ArubaOS supports up to 255 per radio
	- 150 = 60% loading with 40% headroom
- •All VHD areas experience inrush/outrush
	- Planning for extra headroom allows for user "breathing"
- •Remember to increase max users in SSID profile

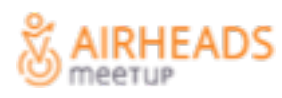

#### **Step 5 – Dimension Controllers That Terminate APs**

- •Up to 32K users, platform size must be  $>=$  ADC
- •Redundant PSU are critical (do not use 7205 or 70XX series)
- •Active/active redundancy

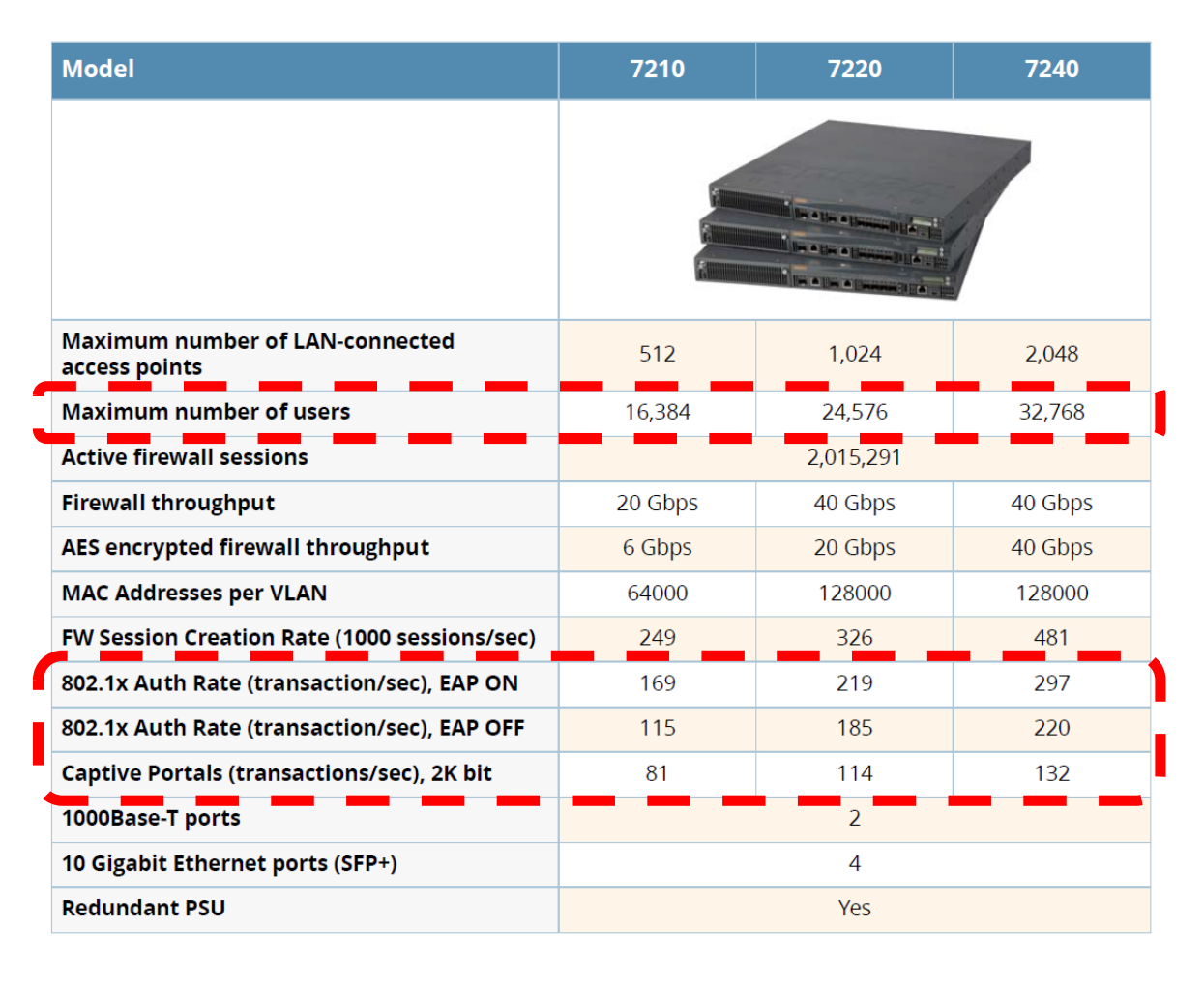

#### **Step 5 – Sizing for ADCs Over 32K**

•VHD areas with ADC >= 32K must be split across two or more separate local controller HA pairs

| <b>Facility Example</b>  | <b>Associated Device Count</b> | <b>Controller Solution</b>                      |  |
|--------------------------|--------------------------------|-------------------------------------------------|--|
| Basketball, Hockey       | 16K – 32K                      | two pairs of Aruba 7210                         |  |
| Baseball, Soccer         | $32K - 48K$                    | two pairs of Aruba 7220                         |  |
| NFL Football, Soccer     | $48K - 64K$                    | two pairs of Aruba 7240                         |  |
| College Football, Soccer | $65K - 96K$                    | three pairs of Aruba 7240                       |  |
| <b>NASCAR</b>            | $96K - 250K$                   | one pair of Aruba 7240<br>for every 32K devices |  |

Table P2-5 **Example Controller Requirements for Stadiums of Different Size** 

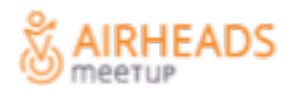

#### **Step 5 – Sizing Master Controllers**

- •Terminating APs on master in master/local cluster is OK up to 16K users (arbitrary threshold – use your judgment)
- •Use dedicated masters for ADC > 48K users
- •7210 recommended for dedicated masters, otherwise size based on ADC if terminating APs

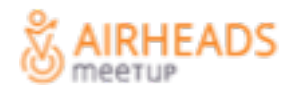

## **Step 6 – Edge Dimensioning**

- •Full non-blocking 1GE ports downstream to APs
- •Full 802.3at PoE with 30W on all ports
- •Cat-6A cabling
- •2x10GE uplinks for redundant core connects
- •Most IDFs in stadiums serve 10-20 APs
- •Highest rate 1 radio can generate with 4SS VHT20 is 346.7 Mbps

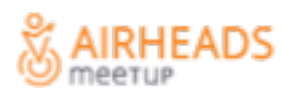

## **Step 7 – Core Dimensioning**

- •Verify that ARP cache and forwarding tables in core switches are large enough to handle big flat user VLAN
- •Controller-to-core uplinks are sized at 2X the WAN throughput computed in the capacity plan
	- 1-2 Gbps OTA = 2-4 Gbps on controller uplink
- •Do not make controller default gateway
- •First hop redundancy is critical

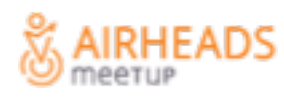

#### **Step 8 – Server Dimensioning**

- DHCP/DNS key metric is transaction time.
	- Should be  $\leq$  5ms.
	- This is MUCH more critical than transaction rate.
		- Model at 5% of seating capacity over 5 minutes
		- 18K arena \* 5% / 300 seconds = 3 discovers per second
	- Carrier-grade DHCP/DNS servers strongly recommended (Infoblox)
	- Lease times should be 2X duration of event (8 hours suggested)
	- Model DNS at 1 request/device/second
- Captive portal rate = DHCP arrival rate
- RADIUS loads depend on whether guests using 802.1X

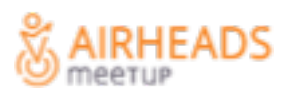

#### **Step 9 – WAN Edge Dimensioning**

- •WAN uplink bandwidth is estimated using the Aruba Total System Throughput process
- •Minimum BW is dual, load-balanced 1Gbps links for a country with 20+ channels in 5-GHz using all/most DFS channels
	- **Any VHD area with 20+ APs should easily be able to generate 1Gbps of load**
- •WAN uplinks >2Gbps may be required if RF spatial reuse is being attempted
- •All edge equipment must be fully HA**RHEADS**

## **80-MHz vs. 40-MHz vs. 20-MHz Channel Widths**

## **Worldwide Channel Availability at 3/1/2015**

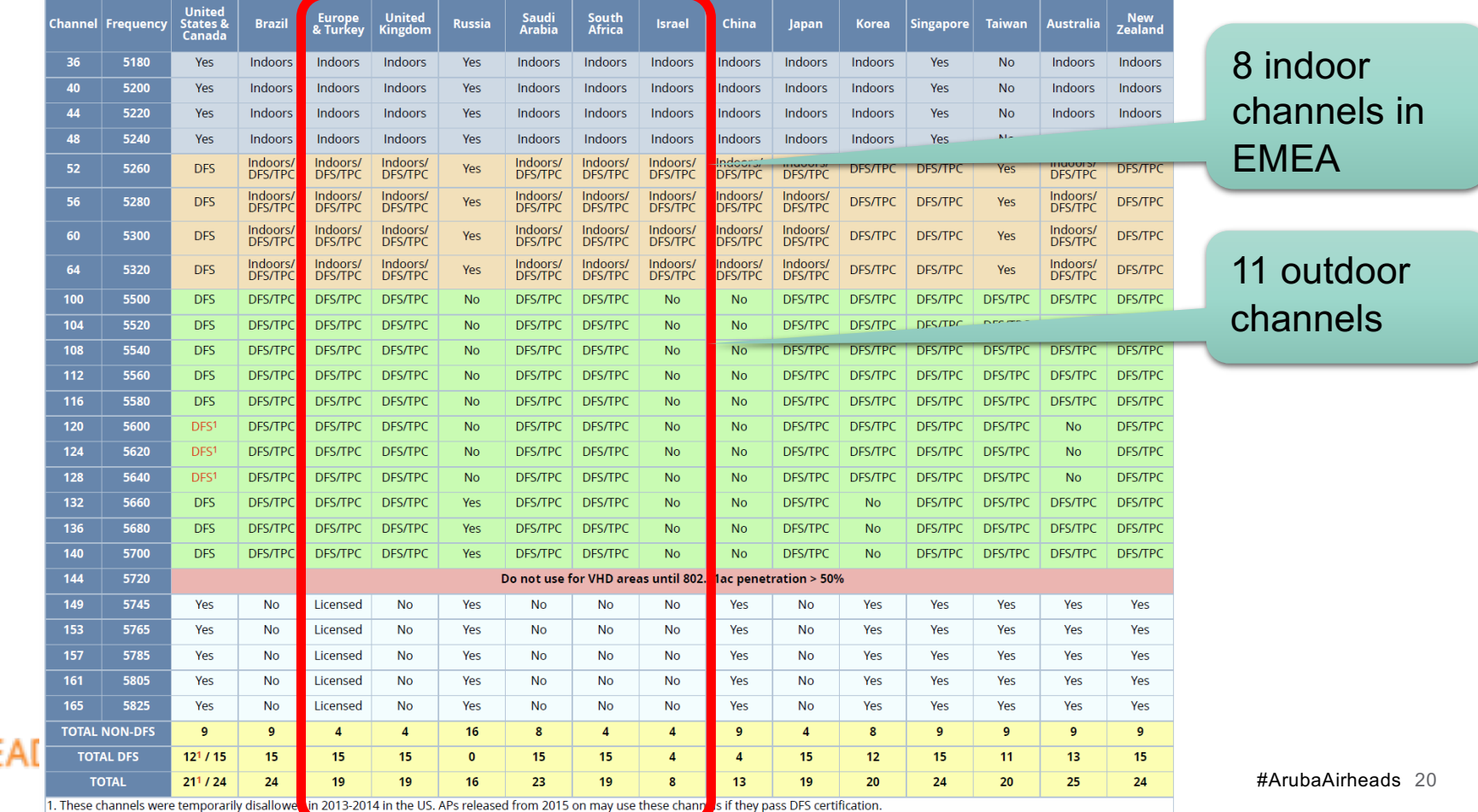

#### **Why 20-MHz Channels – Reuse Distance**

• More channels = more distance between same-channel APs

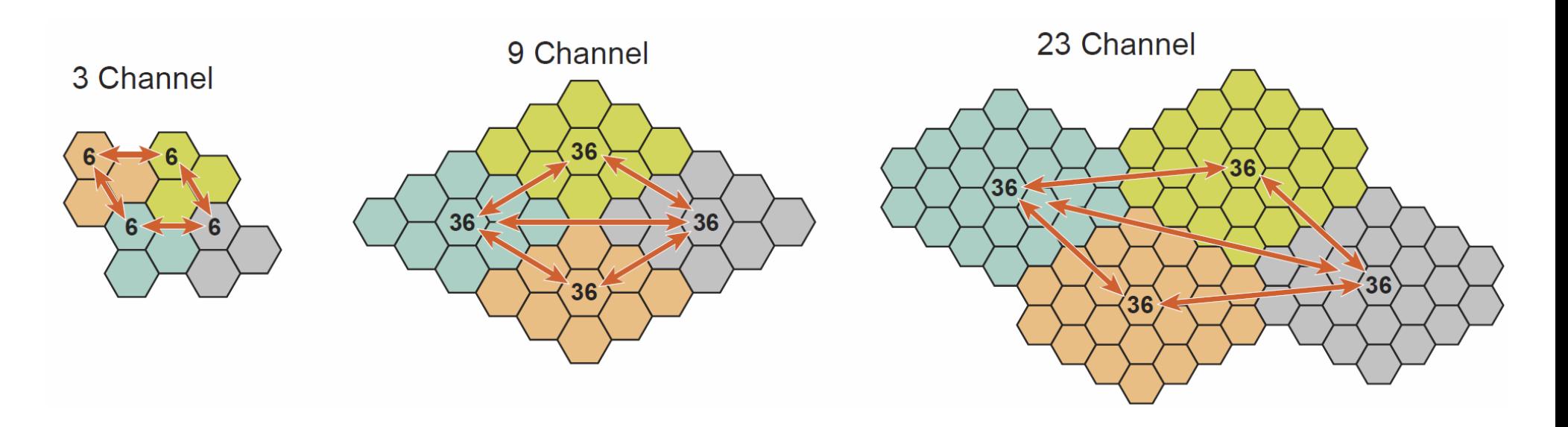

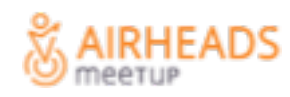

#### **Why 20-MHz Channels – More RF Reasons**

- •Reduced Retries Bonded channels are more exposed to interference on subchannels
	- Using 20-MHz channels allows some channels to get through even if others are temporarily blocked
- •Higher SINRs Bonded channels have higher noise floors (3dB for 40-MHz, 6dB for 80-MHz)
	- 20-MHz channels experience more SINR for the same data rate, providing extra link margin in both directions

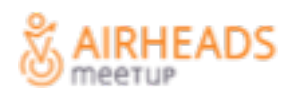

#### **Why 20-MHz Channels - Performance**

#### • Which Chariot test will deliver higher goodput?

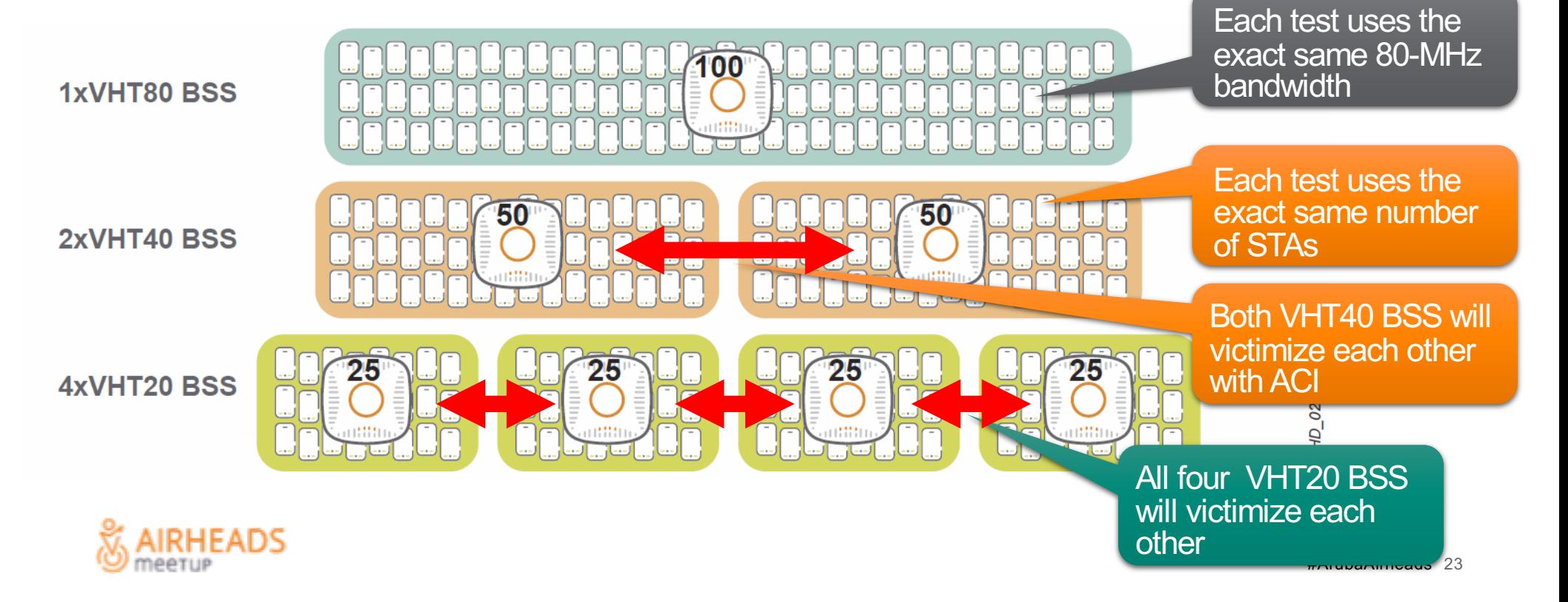

#### **VHT20 Beats VHT40 & VHT80 – 1SS Client Example**

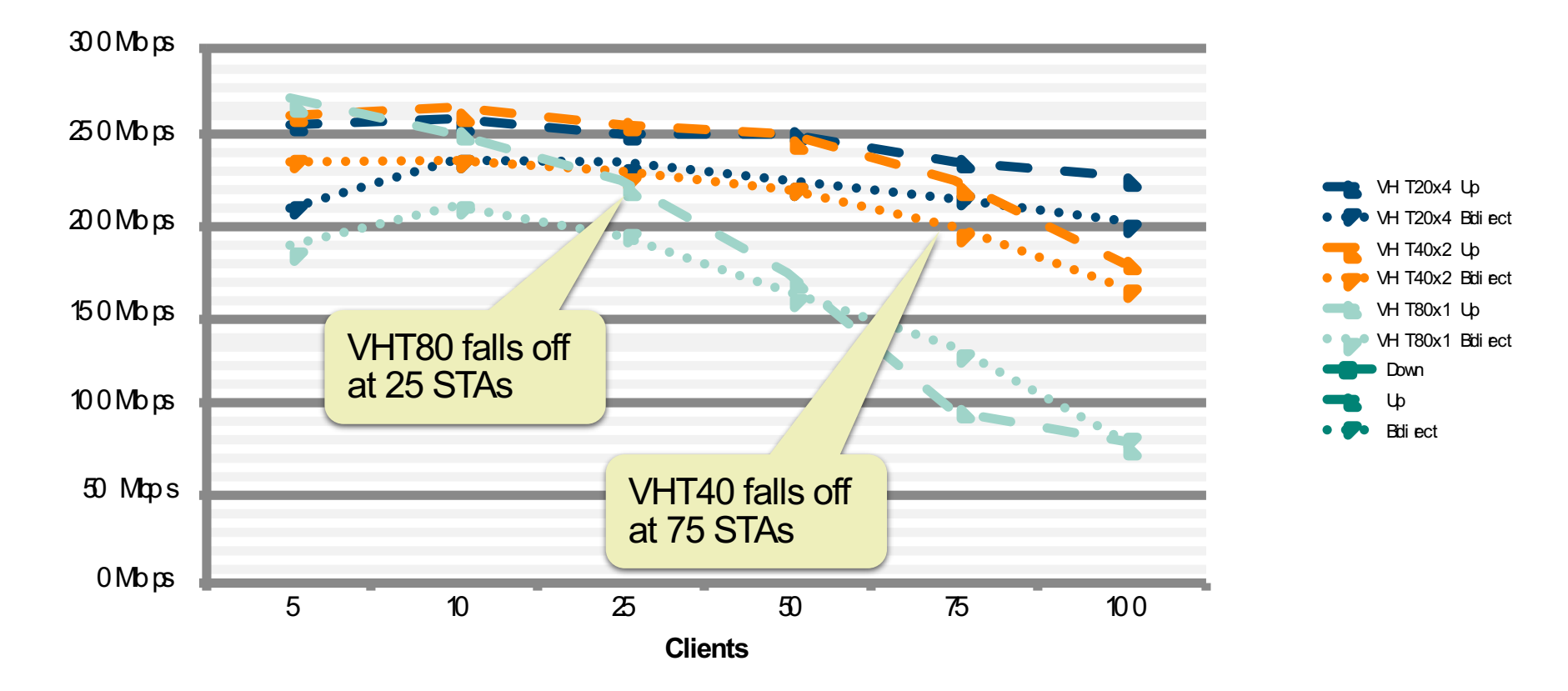

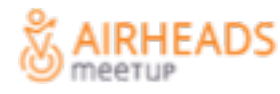

# **Use of DFS Channels**

#### **General Rule**

## **Use DFS channels for VHD areas!!**

- The number of collision domains is the primary constraint on VHD capacity
- The number of STAs per collision domain is the second major constraint on capacity
- VHD networks are ultimately about tradeoffs

The benefit of employing DFS channels almost always\* outweighs the cost.

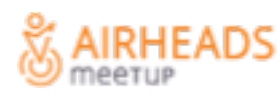

#### **Balancing the Risks & Rewards**

- Client capabilities
	- As of 2018, the vast majority of mobile devices shipping now supports DFS channels
	- Non-DFS clients will be able to connect due to stacking of multiple channels (although perhaps at lower rates)
	- It is easily worth it to provide a reduced connect speed to a an unpredictable minority of clients, in exchange for higher connect speeds for everyone else all the time
- Radar events
	- It is worth having a small number of clients occasionally interrupted in exchange for more capacity for everyone all the time

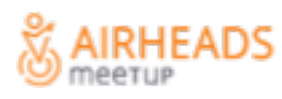

## **Basic RF Design for Very High Density Coverage Areas**

#### **RF Coverage Strategies**

• Radio coverage can be done in three ways, regardless of the type of area to be served.

> **Overhead Coverage**: APs are placed on a ceiling, catwalk, roof, or other mounting surface directly above the users to be served.

**Side Coverage**: APs are mounted to walls, beams, columns, or other structural supports that exist in the space to be covered.

**Floor Coverage**: This design creates picocells using APs mounted in, under, or just above the floor of the coverage area.

•APs with integrated antennas are used for any VHD area of under 5,000 seats (very few exceptions)

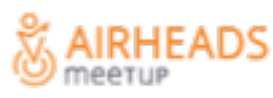

#### **Overhead Coverage**

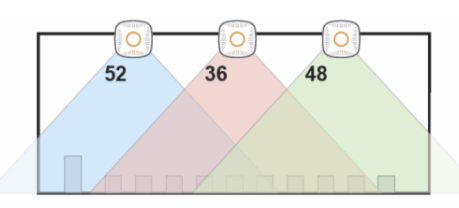

**Side View** 

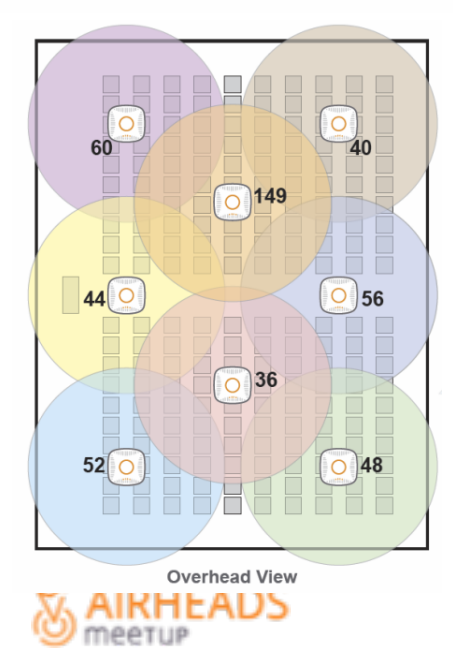

- Overhead coverage is a good choice when uniform signal is desired everywhere in the room.
- No RF spatial reuse is possible because of the wide antenna pattern and multipath reflections.
- Integrated antenna APs should always be used for ceilings of 10 m (33 ft) or less.
- Note the 20-MHz channel width, and that no channel number is used more than once.
	- This is an example of a static, non-repeating channel plan intentionally chosen by the wireless architect.
- Requires access the ceiling with minimal difficulty or expense to pull cable and install equipment.

## **Examples – Overhead Coverage #1**

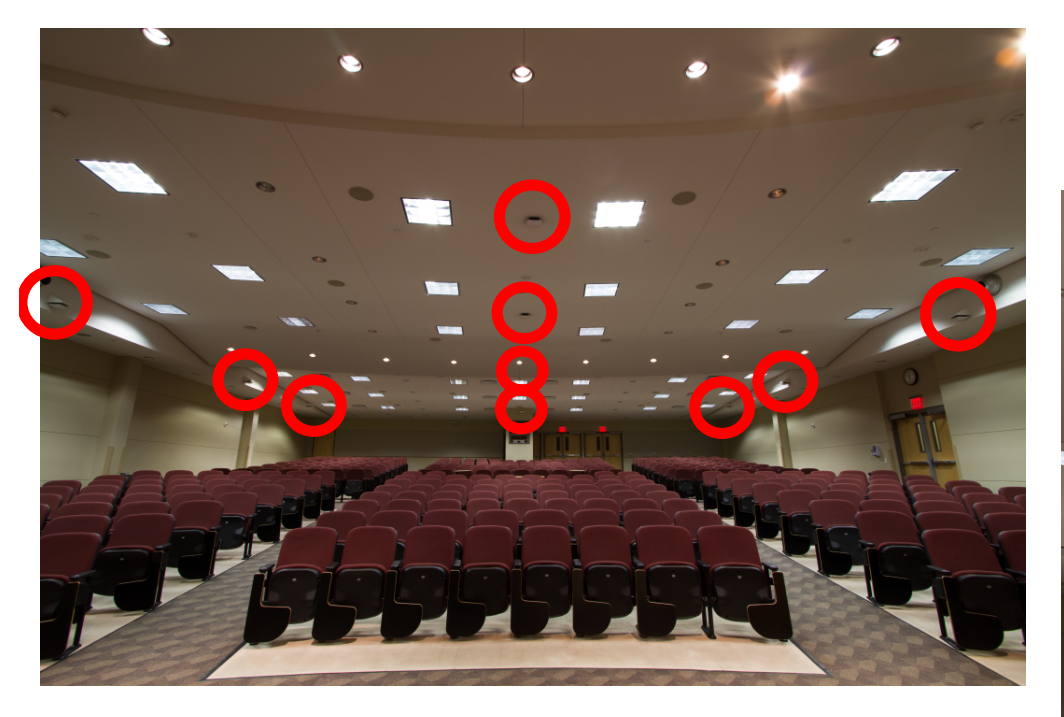

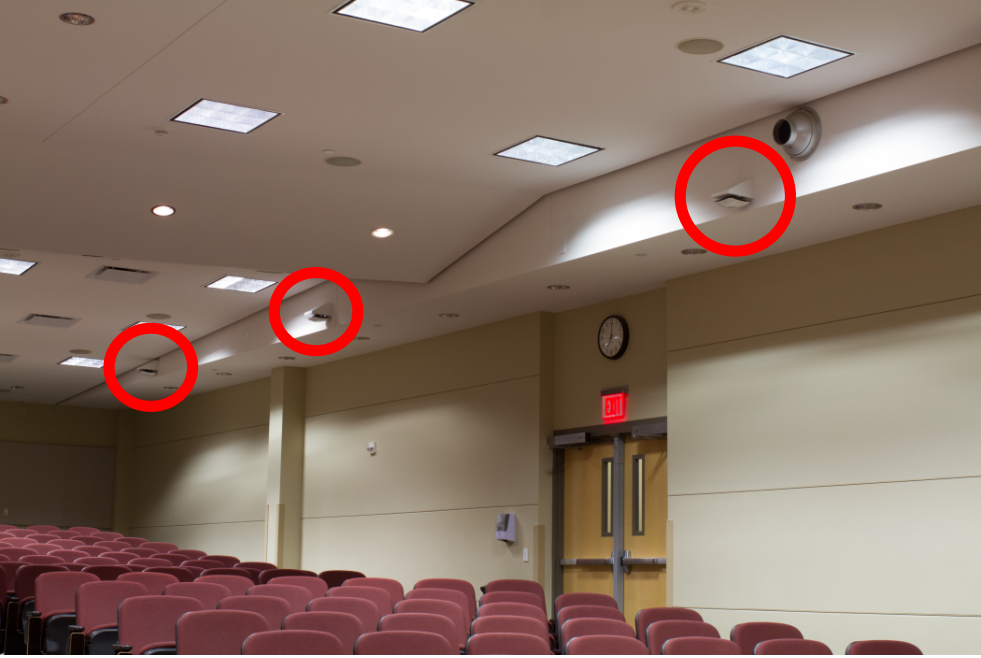

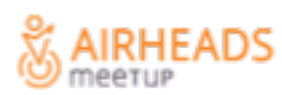

## **Examples – Overhead Coverage #2**

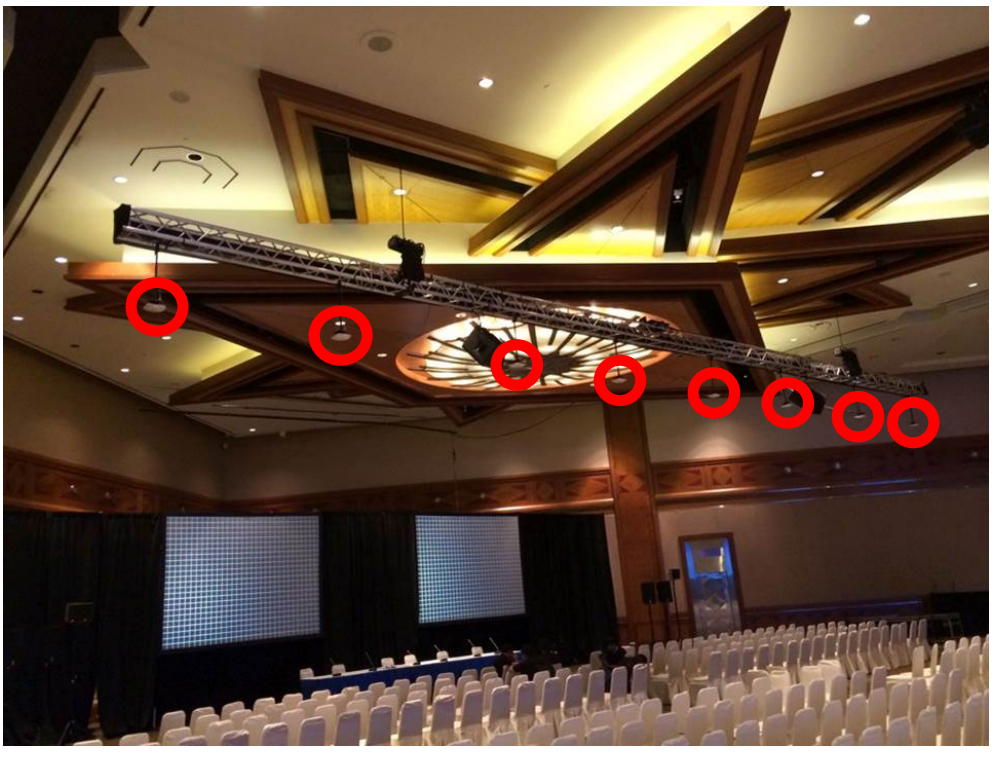

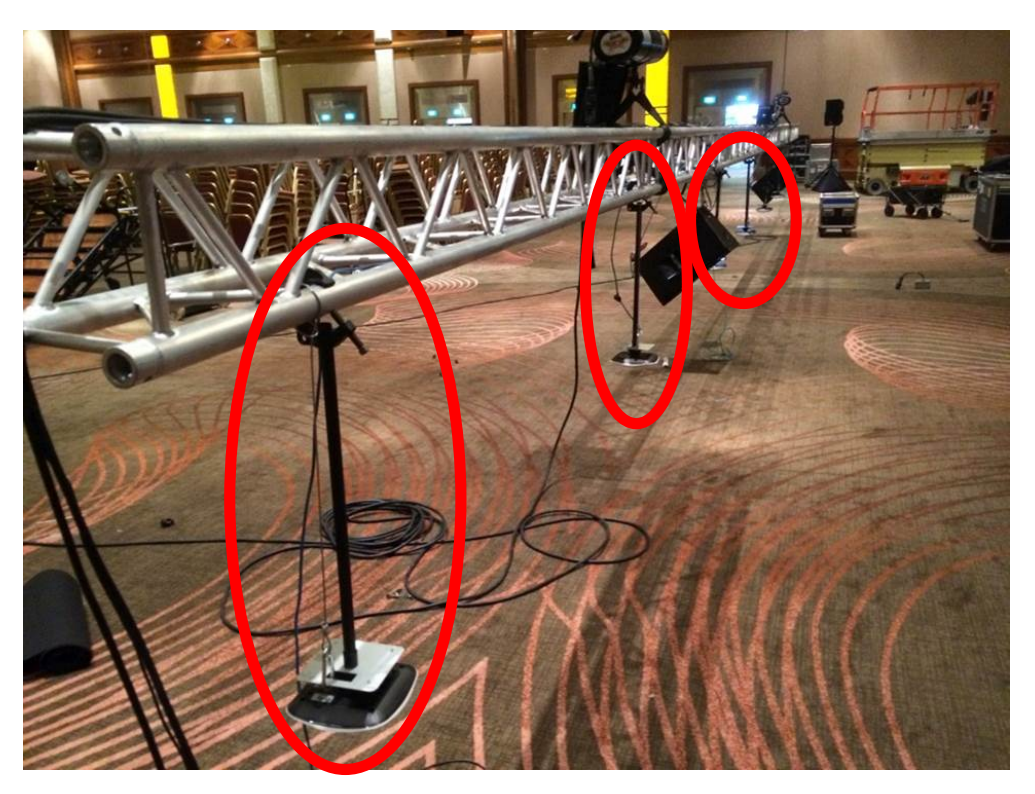

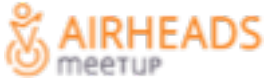

#### **Side Coverage**

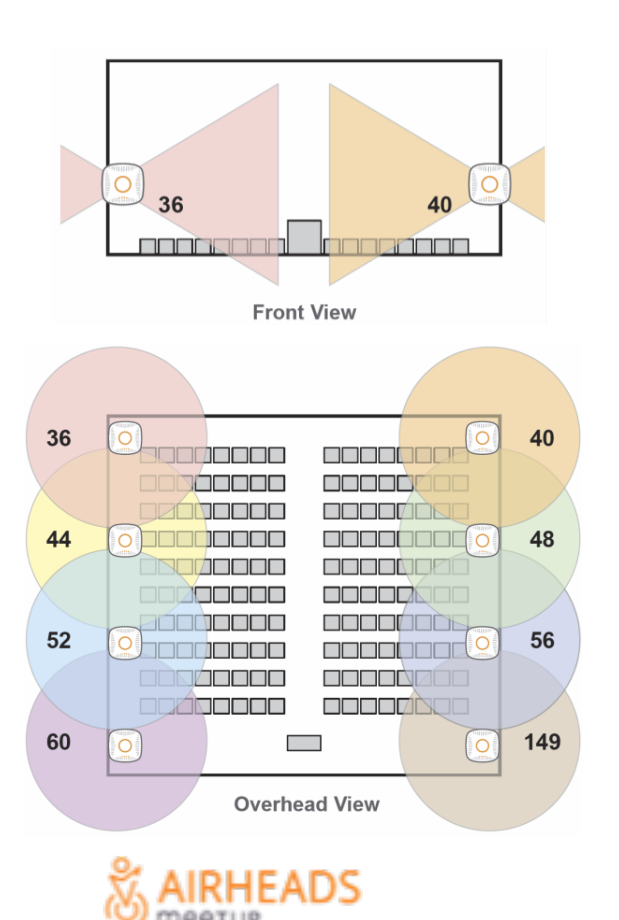

- Wall, beam, and column installations with side-facing coverage are very common in VHD areas.
- Some ceilings are too difficult to reach, others have costly finishing that cannot be touched, or there may be no ceiling such as open-air atriums.
- No RF spatial reuse in indoor environments is possible when mounting to walls or pillars.
- 50% of the wall-mounted AP signals are lost to the next room (and 75% of the signal in the corners).
- Note that adjacent APs on the same wall always skip at least one channel number.

#### **What Does No RF Spatial Reuse Mean?**

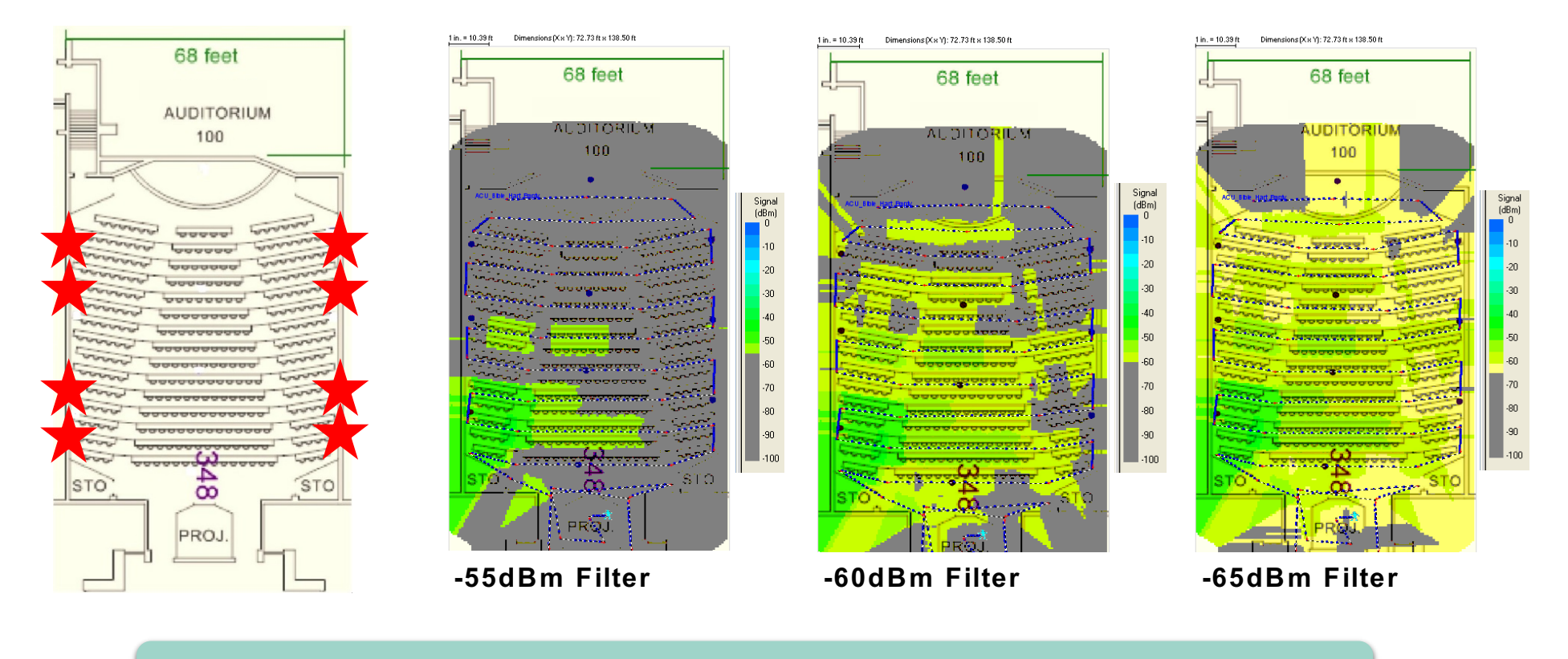

#### **Every AP can be heard everywhere in the room**

כשאמר meerup

## **Examples – Side Coverage**

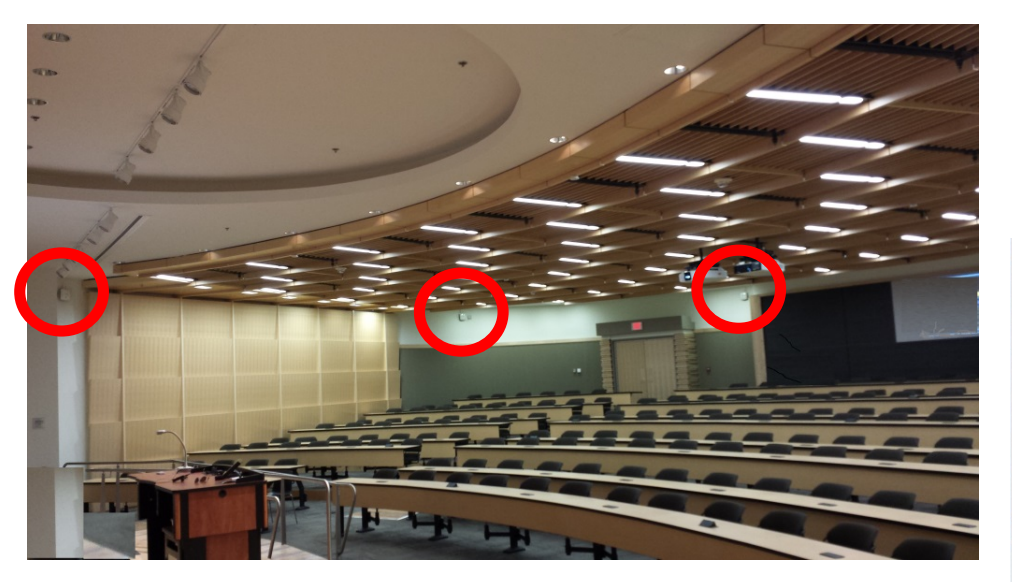

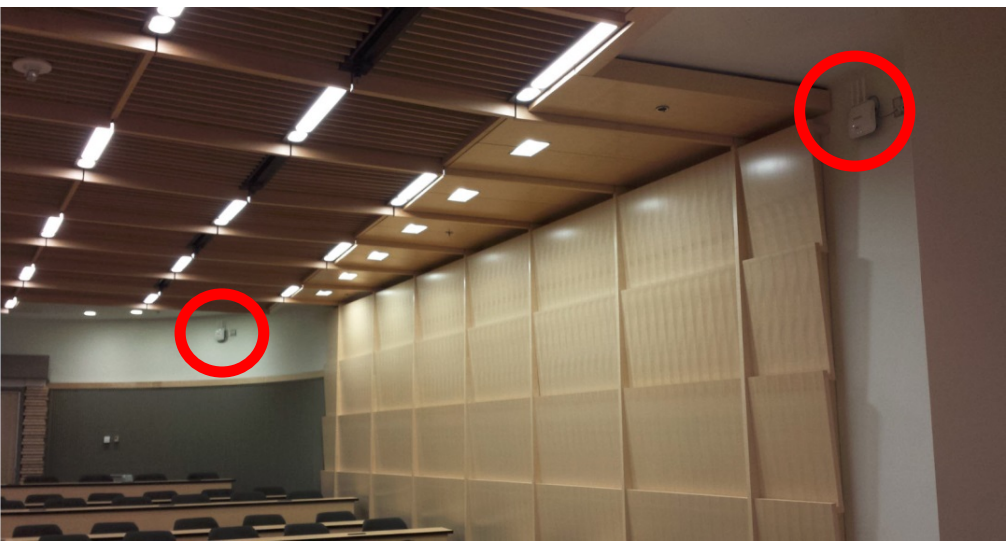

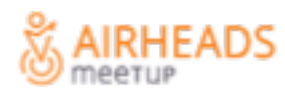

#### **Floor Coverage**

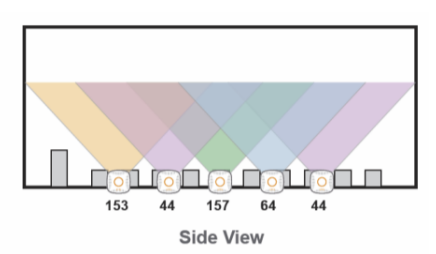

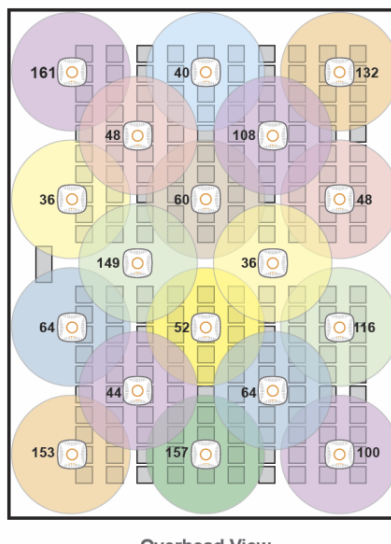

**Overhead View** HEADS

- Venues <= 10K seats should always use overhead or side coverage.
- Above > 10K seats, a more exotic option called "picocell" has been proven to deliver significant capacity increases.
- Density of picocell can be much higher than overhead or side coverage.
- Picocell design leverages absorption that occurs to RF signals as they pass through a crowd (known as "crowd loss").
- Cost and complexity of picocells may not always justify the extra capacity generated.

## **Examples - Picocell**

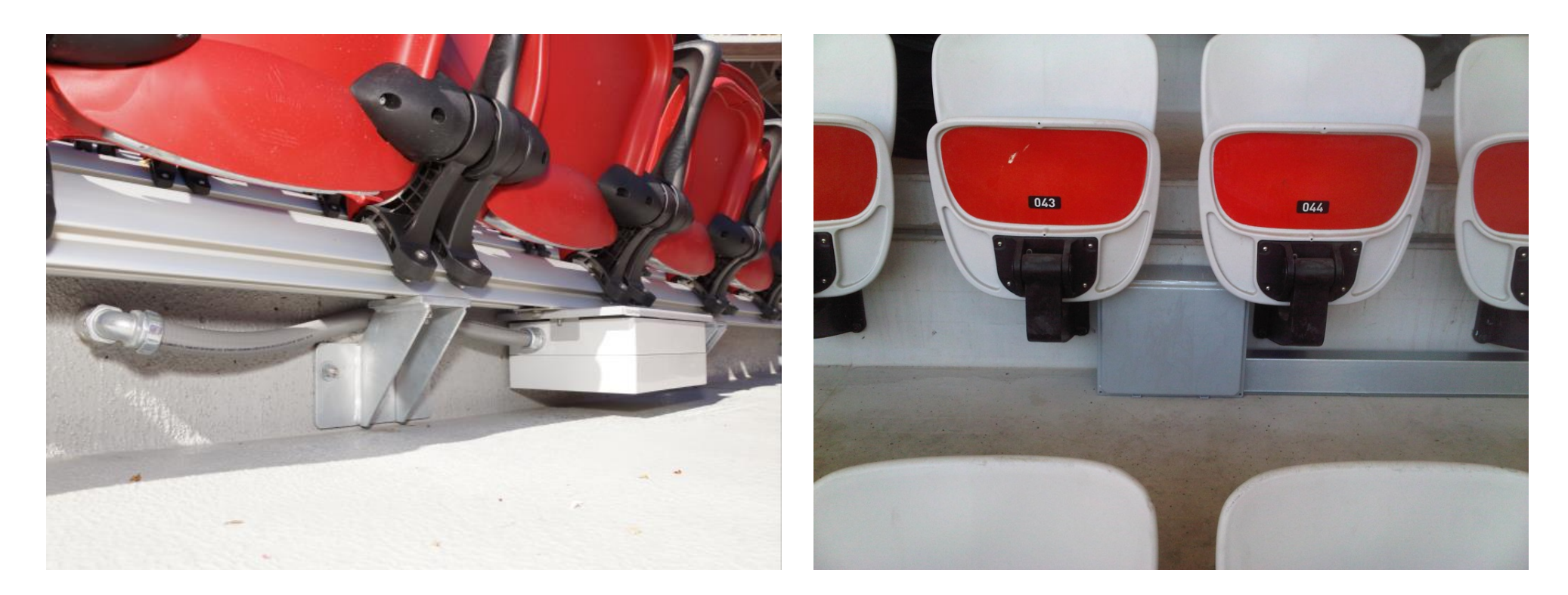

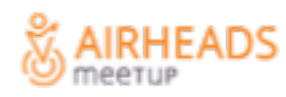

#### **Aruba 802.11ac Indoor APs**

- Buy the highest performance AP that you can afford for VHD areas.
- The rest of your deployment may use a more economical model.
- Use the right tool for the job.

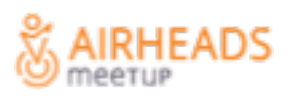

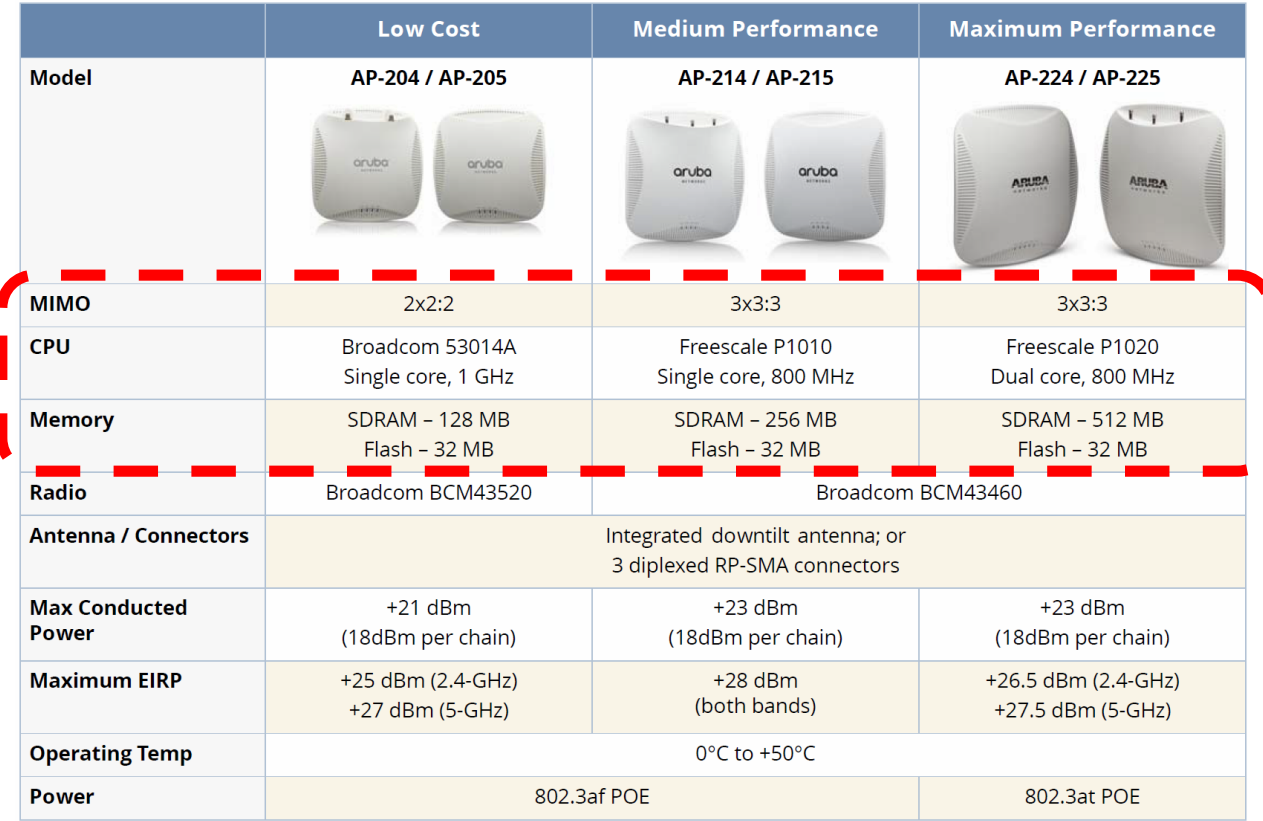

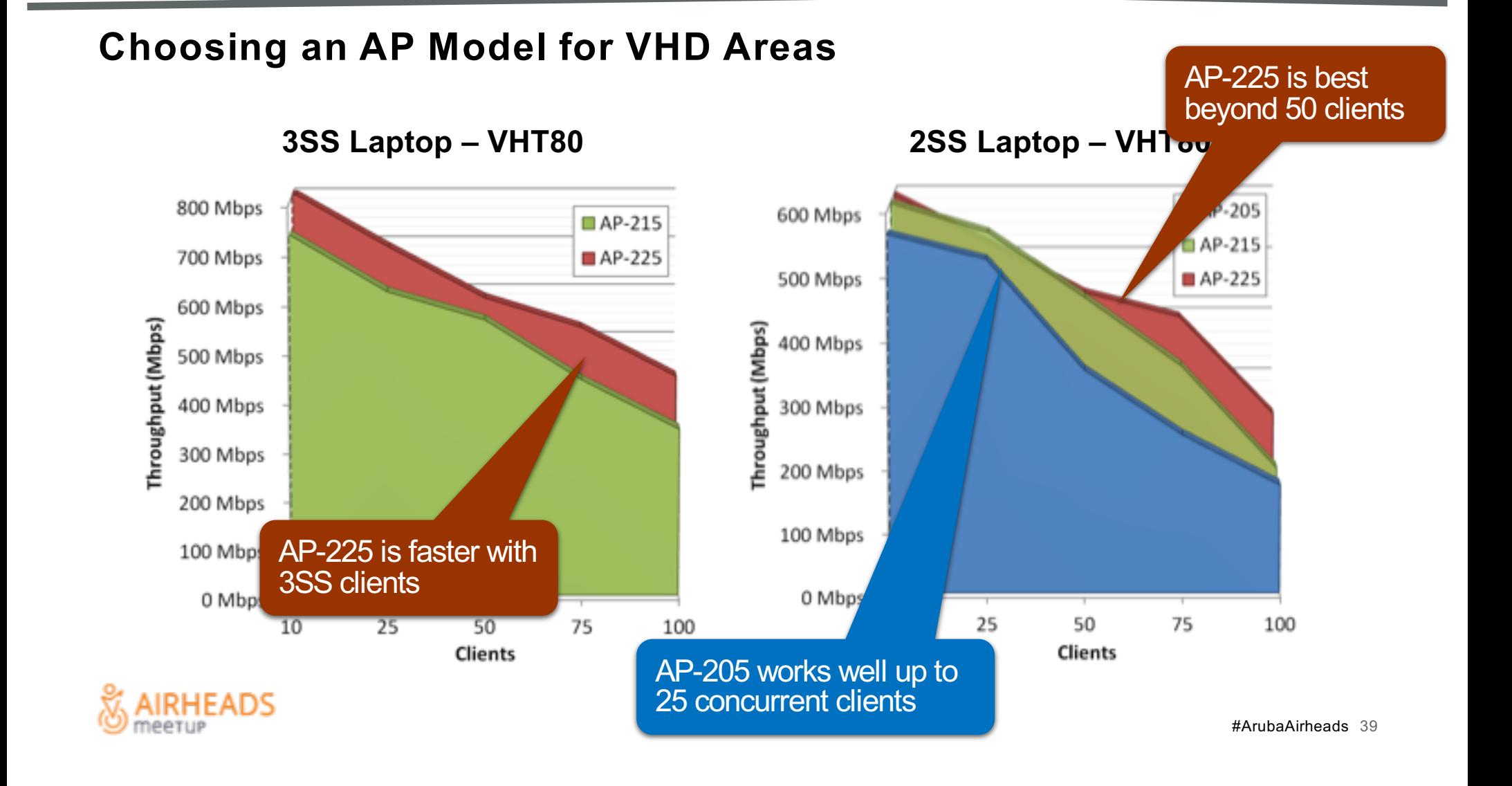

#### **AP Placement for Adjacent VHD Areas**

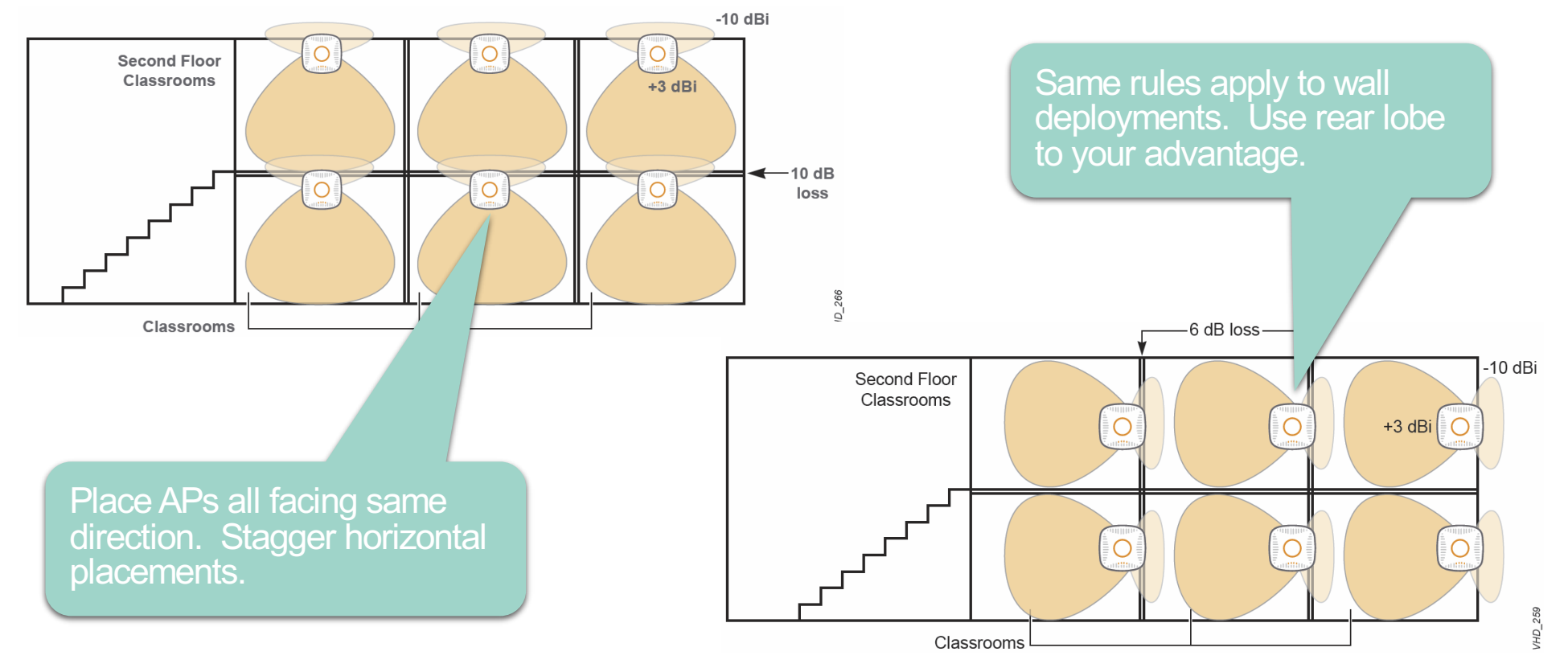

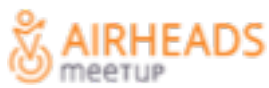

## **Example: Adjacent Large Auditoriums**

#### **Typical Multi-Auditorium Scenario**

- Hotel conference center or university building with multiple adjacent auditoriums
- Dimensioning metrics:

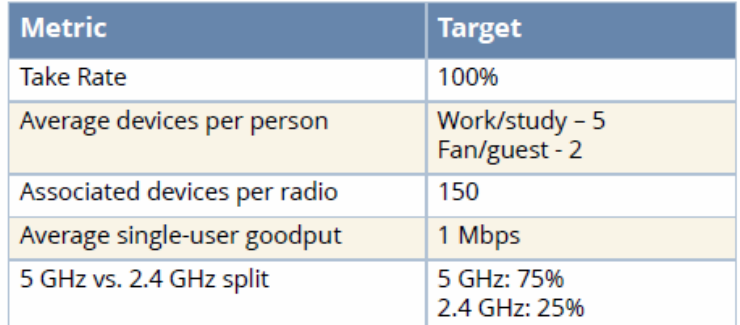

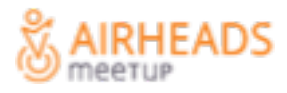

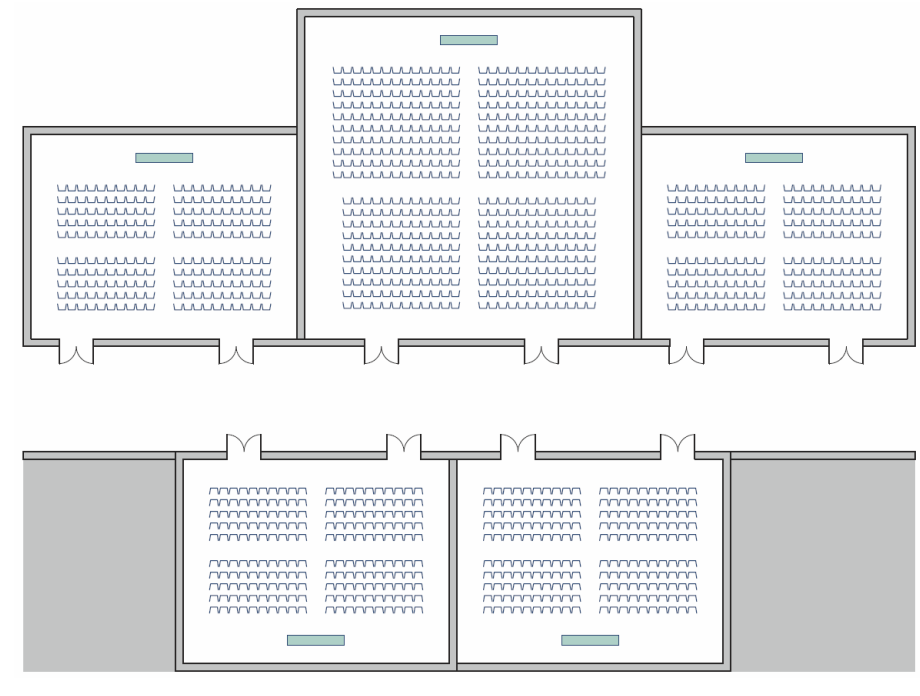

**Physical Layout**

#ArubaAirheads 42

 $\tilde{a}$ 

#### **Understanding Offered Load in Auditoriums**

#### **VHD Spatial Stream Blend Lookup Table** Table S1-1

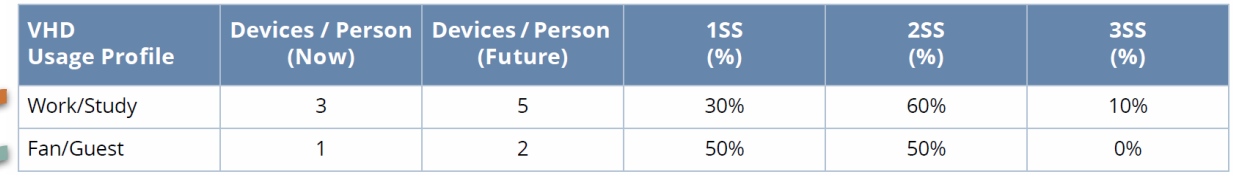

#### Table S1-2 **Network Characteristics of Common Auditorium Applications**

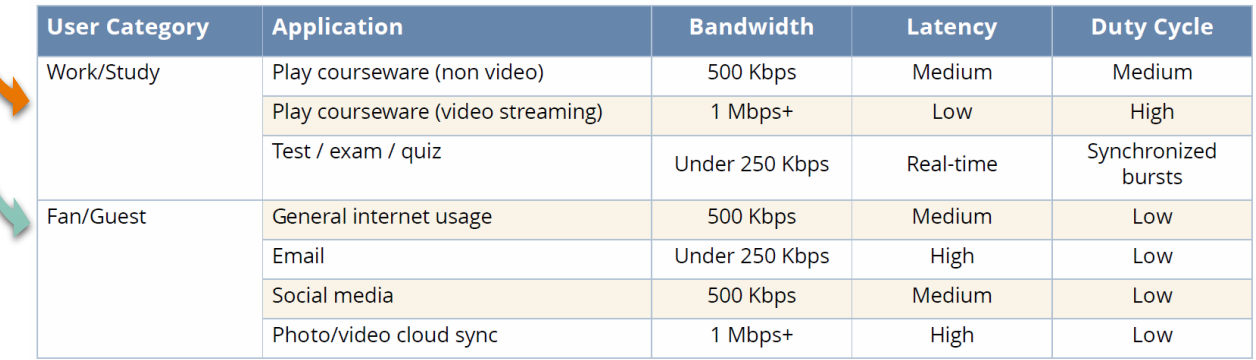

- Common apps are web browsing, email, and office collaboration.
- Class presentation and exam software, are bursty with high concurrent usage.
- Cloud service latency is not visible to users.

## **Step 2/3 - Estimate Associated Device Capacity**

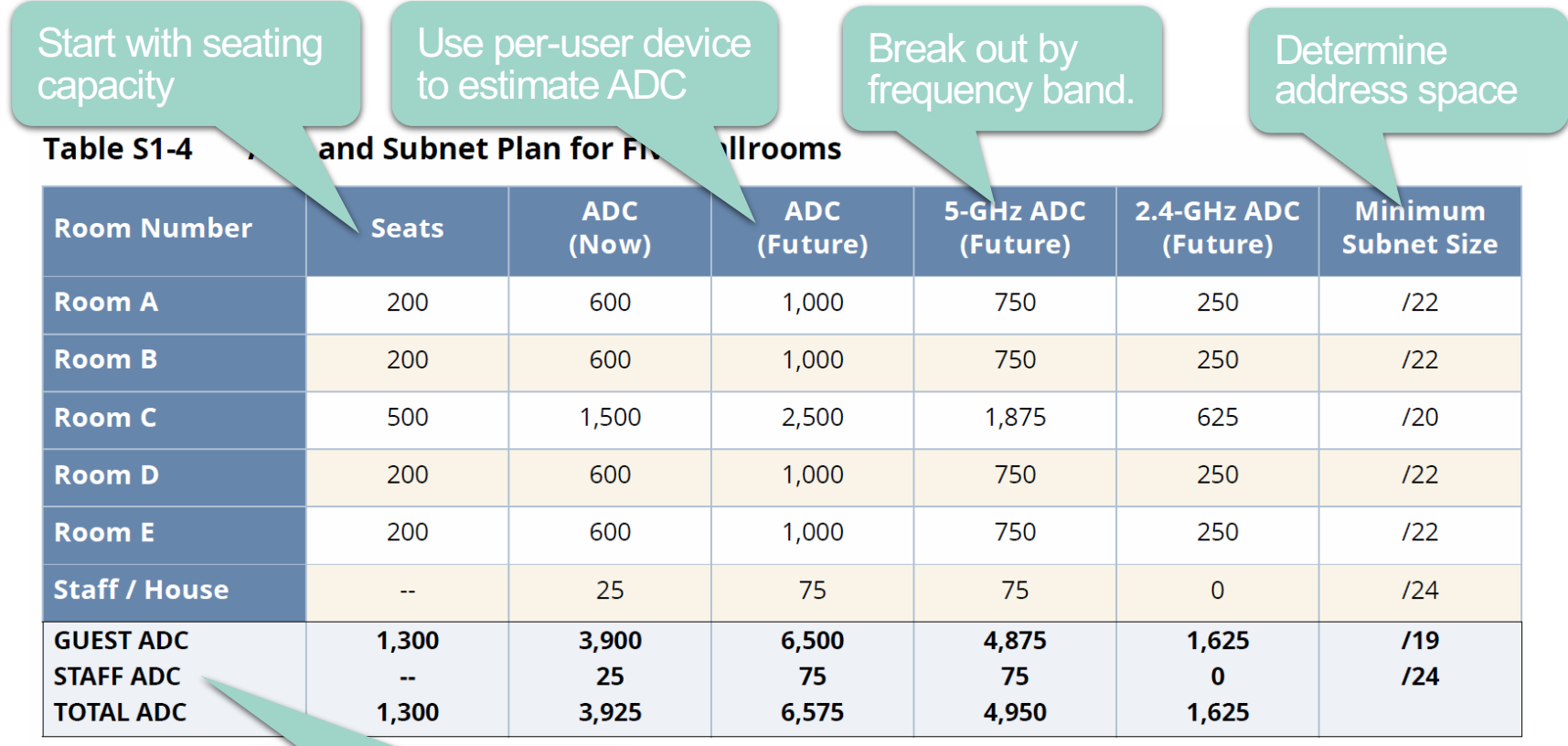

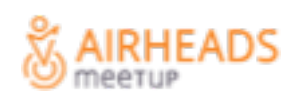

Estimate staff / facility devices separately

#### **Step 4 - Estimate the AP Count**

Active Device Capacity (5 GHz) AP Count = 5-GHz Radio Count =  $-$ **Max Associations Per Radio** 

#### Table S1-5 **AP Count for Five Ballrooms**

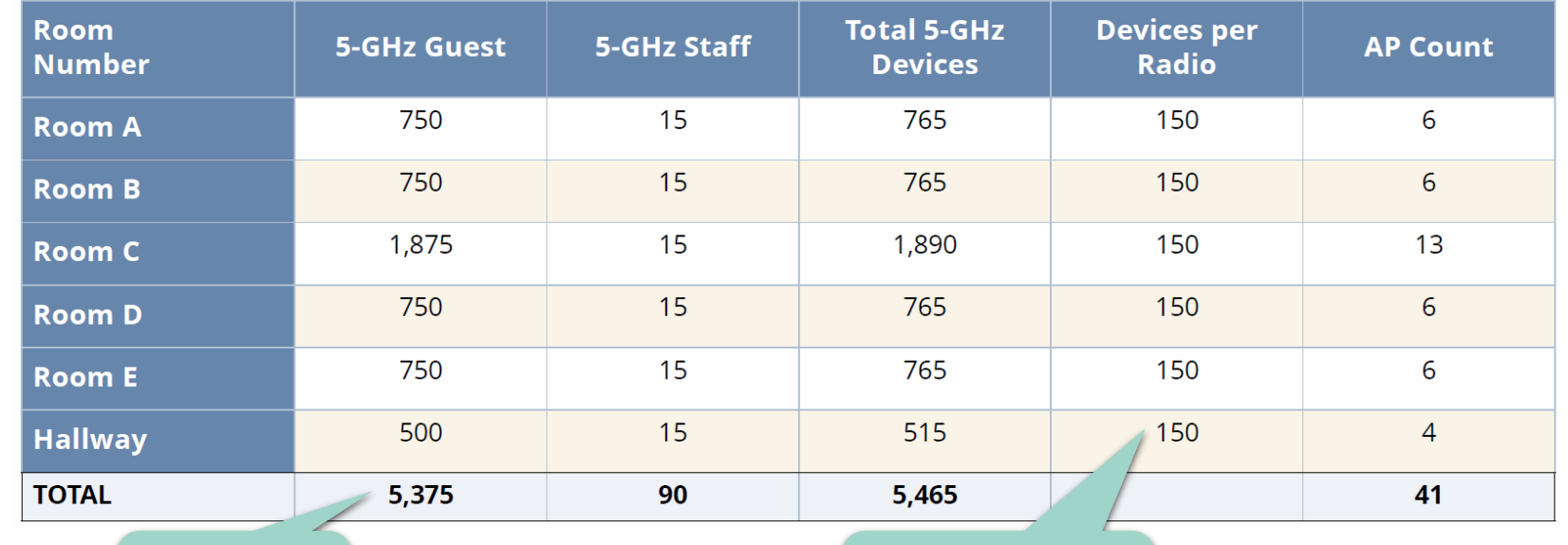

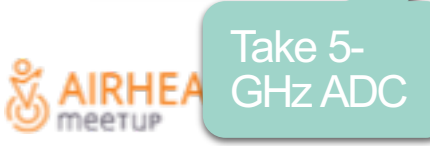

Divide by perradio metric

## **Calculate System Throughput (Excluding CCI)**

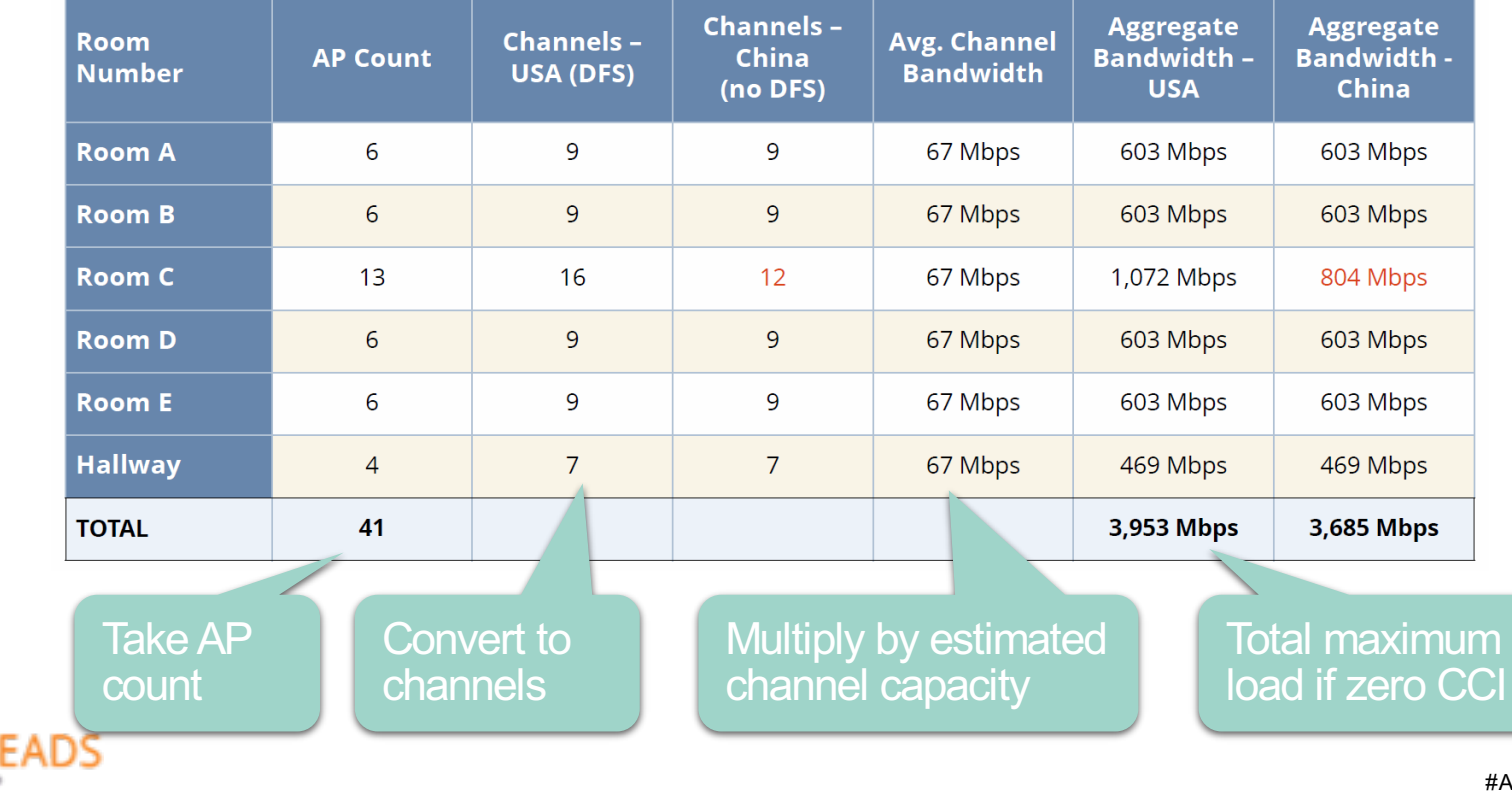

#### **System Throughput Calculation Excluding CCI** Table S1-8

#### **Total System Throughput Formula**

 $TST = Channels * Average Channel Throughput * Reuse Factor$ 

Where:

- *Channels* = Number of channels in use by the VHD network
- *Average Channel Throughput* = Weighted average goodput achievable in one channel by the expected mix of devices for that specific facility
- *Reuse Factor* = Number of RF spatial reuses possible. For all but the most exotic VHD networks, this is equal to 1 (e.g. no reuse).

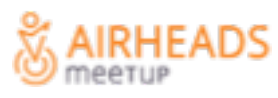

#### **Estimating Unimpaired Channel Throughput**

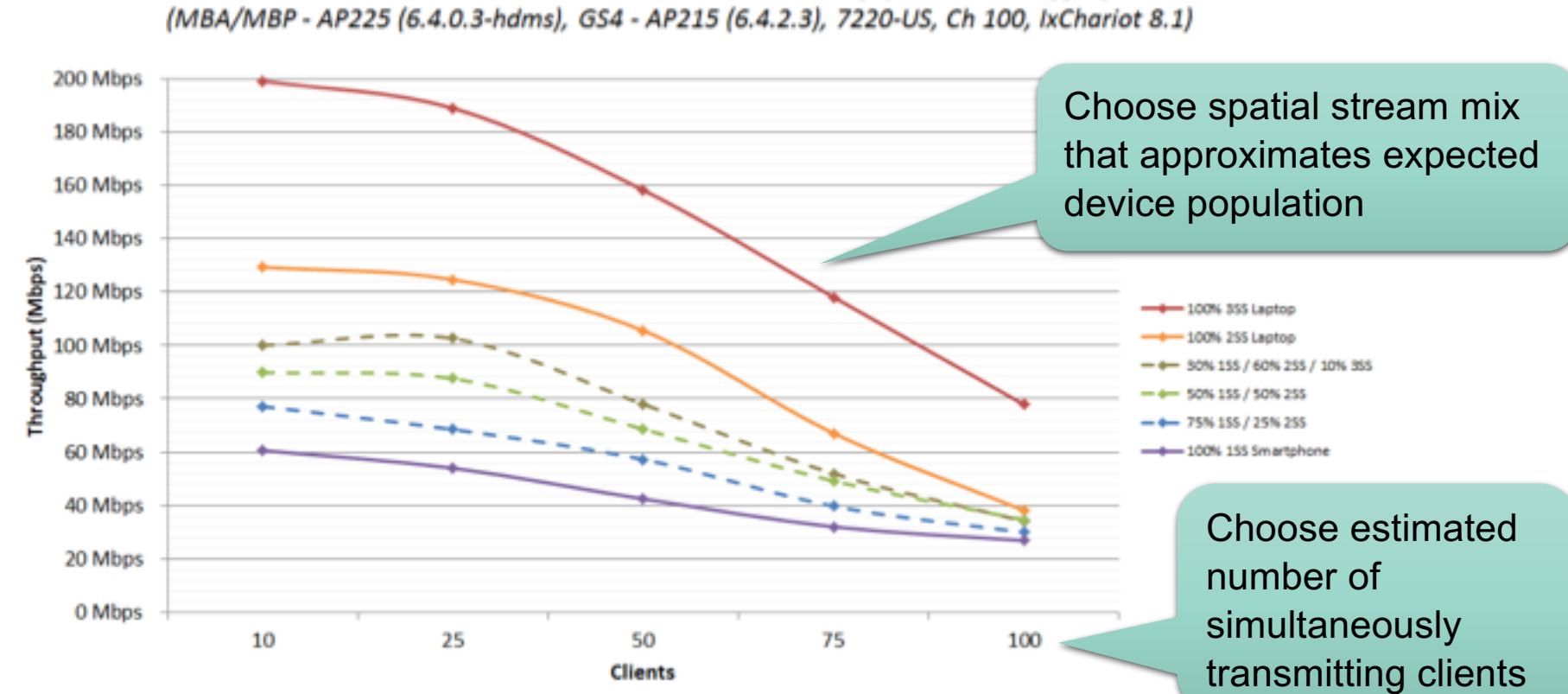

VHD Lab Test Results - TCP Bidirectional Blended Throughput - VHT20 Aggregate

#### **Understanding CCI & Estimating Reuse Factor**

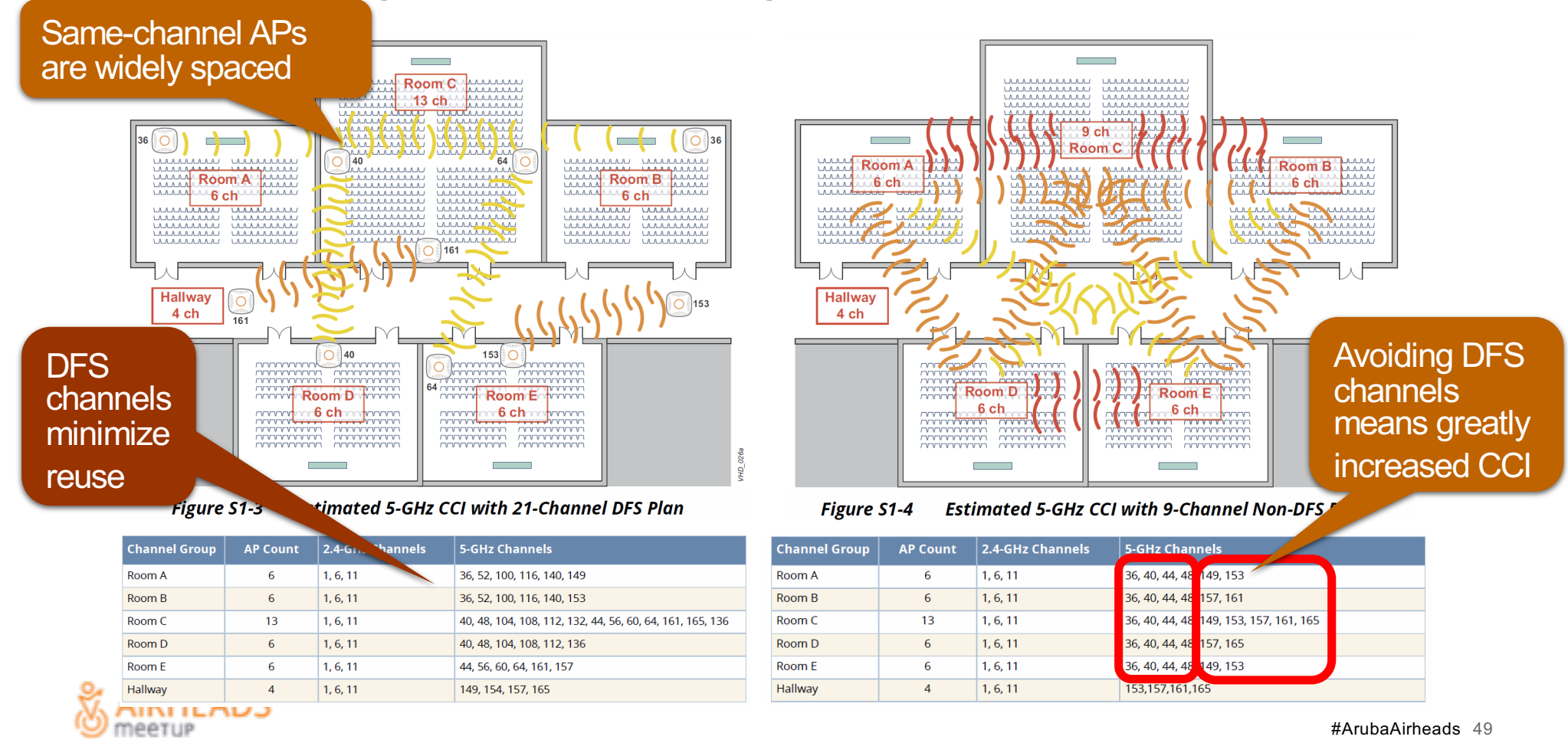

#### **Calculate Total System Throughput (Including CCI)**

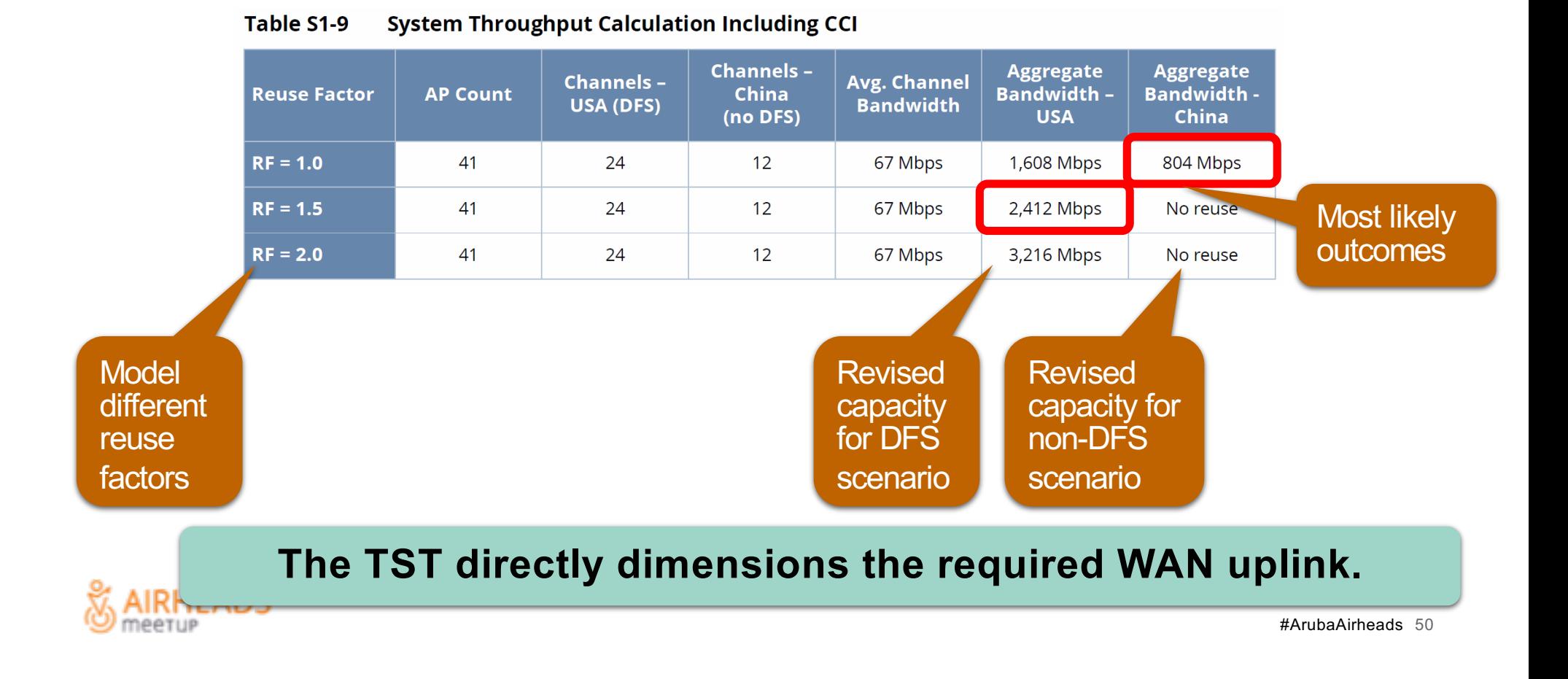

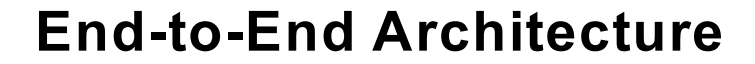

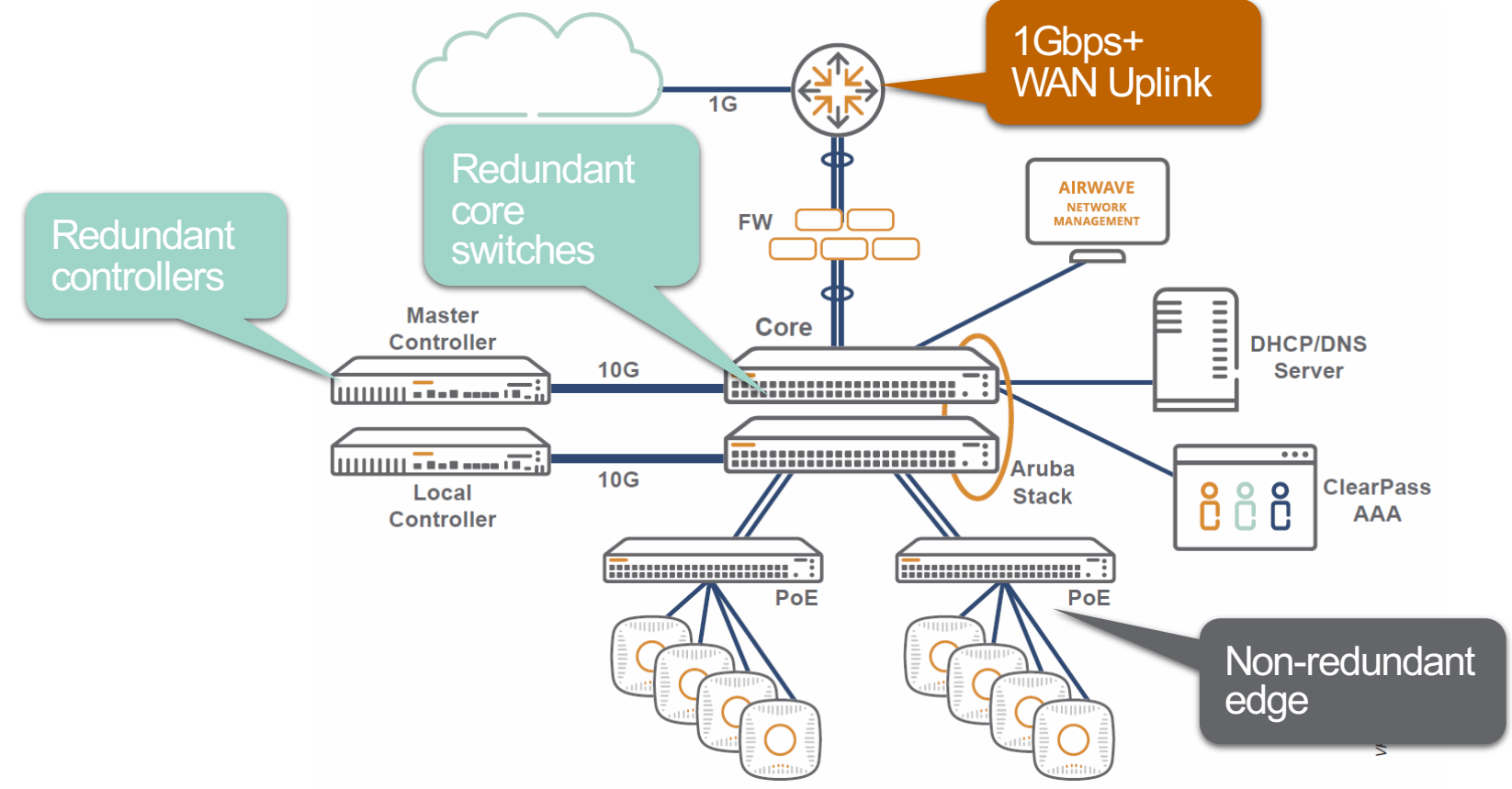

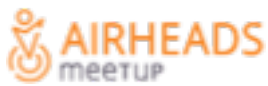

# **Questions?**